## <span id="page-0-4"></span>**estat gofplot** — Goodness-of-fit plots after streg, stcox, stintreg, stintcox, or stmgintcox

[Description](#page-0-0) [Quick start](#page-0-1) [Menu for estat](#page-0-2) [Syntax](#page-0-3) [Options](#page-2-0) [Remarks and examples](#page-4-0) [Methods and formulas](#page-11-0) [References](#page-11-1) [Also see](#page-12-0)

## <span id="page-0-0"></span>**Description**

estat gofplot plots the estimated cumulative hazard function for the Cox–Snell residuals versus the residuals themselves to assess the goodness of fit of the model visually after streg, stcox, stintreg, stintcox, or stmgintcox.

## <span id="page-0-1"></span>**Quick start**

Plot the default cumulative hazard function for the Cox–Snell residuals versus the residuals themselves estat gofplot

Plot separate cumulative hazard functions for each group of x on the same graph estat gofplot,  $by(x)$ 

Plot separate cumulative hazard functions for each group of x on different graphs

estat gofplot, by(x) separate

After fitting a stratified model, plot separate cumulative hazard functions for each stratum estat gofplot, stratify

Plot the minus log of the Kaplan–Meier estimator for the Cox–Snell residuals versus the residuals themselves after streg or stcox

estat gofplot, km

Plot the cumulative hazard function for the Cox–Snell-like residuals versus the residuals themselves, for all events after [stmgintcox](https://www.stata.com/manuals/ststmgintcox.pdf#ststmgintcox)

estat gofplot

Same as above, but plot only the functions for the first two events, and display the function for each event on a separate graph

estat gofplot, events(#1 #2) sepevents

## <span id="page-0-2"></span>**Menu for estat**

<span id="page-0-3"></span>Statistics > Postestimation

## **Syntax**

estat gofplot [ , *[options](https://www.stata.com/manuals/stestatgofplot.pdf#stestatgofplotSyntaxoptstable)*]

#### **[estat gofplot](#page-0-4) — Goodness-of-fit plots after streg, stcox, stintreg, stintcox, or stmgintcox 2**

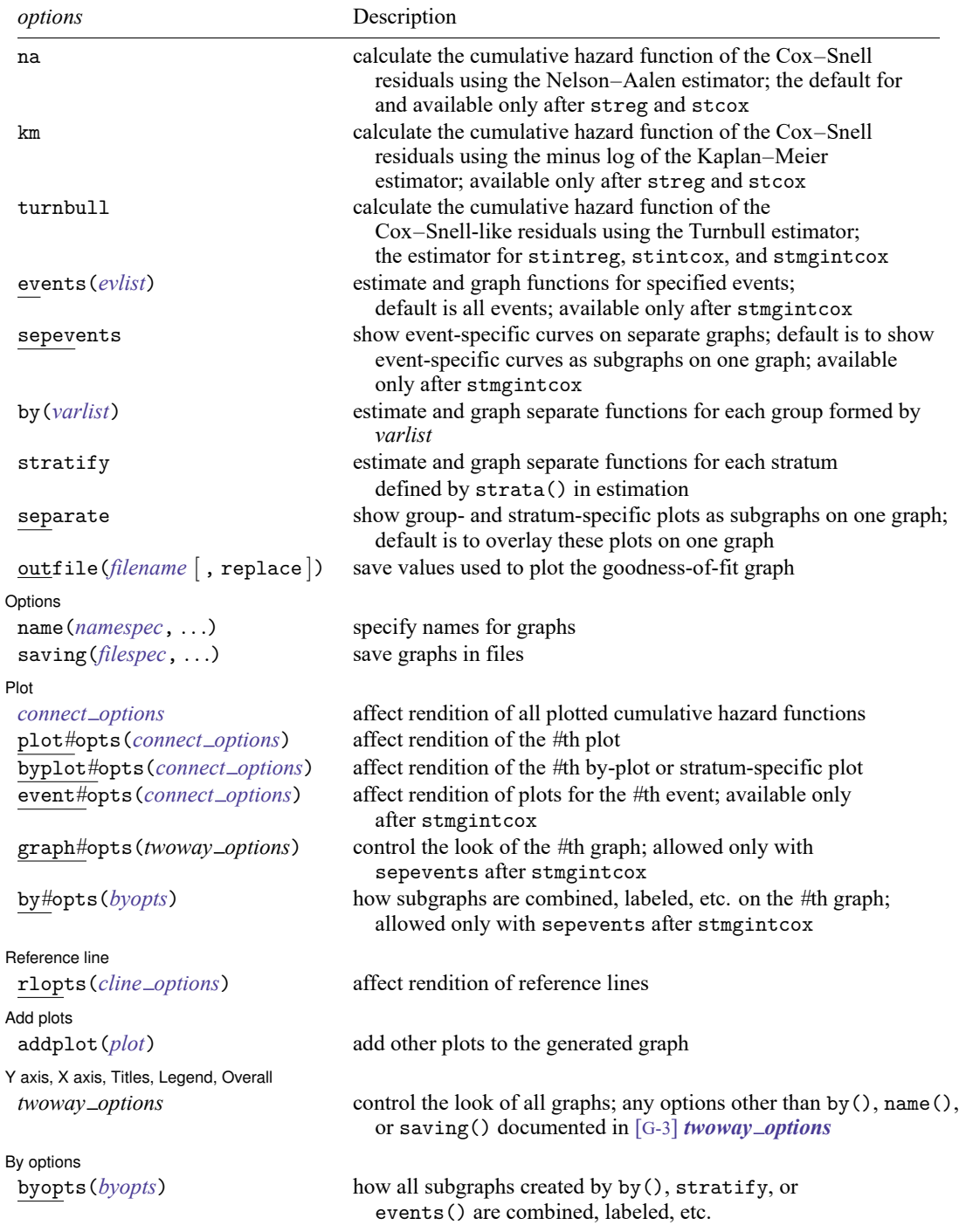

estat gofplot is not appropriate with svy estimation results and is not supported after estimation with stcox, tvc().

# <span id="page-2-0"></span>**Options**

- na specifies that the cumulative hazard function of the Cox–Snell residuals be calculated using the Nelson–Aalen estimator, which is the default after streg and stcox. na is not available after stintreg, stintcox, and stmgintcox.
- km specifies that the cumulative hazard function of the Cox–Snell residuals be calculated using the minus log of the Kaplan–Meier estimator instead of the default Nelson–Aalen estimator after streg and stcox. km is not available after stintreg, stintcox, and stmgintcox.
- turnbull specifies that the cumulative hazard function of the Cox–Snell-like residuals be calculated using the Turnbull estimator. turnbull is the only estimator after stintreg, stintcox, and stmgintcox, and it is not available after streg and stcox.
- events(*evlist*) specifies that only the functions for the specified events be plotted. This option is available only after stmgintcox. The default is events (\_all), which means estat gofplot will plot the cumulative hazard function of the Cox–Snell-like residuals for all events.

*evlist* may be  $\alpha$  all (indicating all events), a numlist with values of the event variable, a list of labels from the value label for the event variable, or a list such as #1 #2 . . . , with #1 meaning the first event, #2 meaning the second event, etc. For example, suppose the event variable contains values 1, 2, 3 with corresponding labels "event1", "event2", and "event3" defined in its value label. If we would like to plot the cumulative hazard functions for the first two events, we can specify estat gofplot with one of the following options: events(1 2), events("event1" "event2"), or events(#1 #2).

- sepevents is meaningful only after stmgintcox. By default, estat gofplot creates a single graph with subgraphs for each event. sepevents specifies that the plots for each event be placed on separate graphs.
- by(*[varlist](https://www.stata.com/manuals/u11.pdf#u11.4varnameandvarlists)*) estimates a separate function for each by-group and overlays all the functions on one graph. By-groups are identified by equal values of the variables in *varlist*. Up to five variables are allowed. by() may not be combined with stratify. Additionally, by() is not allowed after estimation was performed with the strata() option.
- stratify requires that a stratified model has been previously fit using the strata() option; it estimates a separate function for each stratum and overlays all the functions on one graph. stratify may not be combined with by().
- separate is meaningful only with  $by()$  or stratify; it requests that each plot be placed as a separate subgraph rather than overlaid on top of other plots.
- outfile(*[filename](https://www.stata.com/manuals/u11.pdf#u11.6Filenamingconventions)*[ , replace ]) saves in *filename*.dta the values used to plot the goodness-of-fit graphs.

Options Options **between the contract of the contract of the contract of the contract of the contract of the contract of the contract of the contract of the contract of the contract of the contract of the contract of the contract** 

 $\overline{a}$ 

 $\overline{a}$ 

- name(*namespec*[ , replace ]) specifies the name of the graph or multiple graphs. For a single graph, see [G-3] *name [option](https://www.stata.com/manuals/g-3name_option.pdf#g-3name_option)*. If multiple graphs are produced, then the argument of name() is either a list of names or *stub*, in which case graphs are named *stub*1, *stub*2, and so on. replace causes existing graphs with the specified name or names to be replaced.
- saving(*filespec*[ , replace ]) specifies the filename or filenames to use to save the graph or multiple graphs to disk. For a single graph, see [G-3] *[saving](https://www.stata.com/manuals/g-3saving_option.pdf#g-3saving_option) option*. If multiple graphs are produced, then the argument of saving() is either a list of filenames or a *stub*, in which case graphs are saved with filenames *stub*1, *stub*2, and so on. replace specifies that the file (or files) be replaced if it already exists.

 $[Plot]$ Plot **contract the contract of the contract of the contract of the contract of the contract of the contract of the contract of the contract of the contract of the contract of the contract of the contract of the contract of** 

- *connect options* control the rendition of all plotted cumulative hazard functions; see [G-3] *[con](https://www.stata.com/manuals/g-3connect_options.pdf#g-3connect_options)nect [options](https://www.stata.com/manuals/g-3connect_options.pdf#g-3connect_options)*. They may be overridden for specific plots by using plot*#*opts(), byplot*#*opts(), or event*#*opts().
- plot*#*opts(*connect options*) affects the rendition of the *#*th plotted cumulative hazard function. When multiple options apply to the same plot, the *connect options* specified with plot*#*opts() will override those specified with byplot*#*opts(), and the options specified with byplot*#*opts() will override those specified with event*#*opts().
- byplot*#*opts(*connect options*) affects the rendition of the *#*th by-plot created by by() or the *#*th stratum-specific plot created by stratify. When multiple options apply to the same plot, the *connect options* specified with plot*#*opts() will override those specified with byplot*#*opts(), and the options specified with byplot*#*opts() will override those specified with event*#*opts().
- event*#*opts(*connect options*) affects the rendition of the plotted cumulative hazard functions for the *#*th event after stmgintcox. When multiple options apply to the same plot, the *connect options* specified with plot*#*opts() will override those specified with byplot*#*opts(), and the options specified with byplot*#*opts() will override those specified with event*#*opts().
- graph*#*opts(*twoway options*) affects the appearance of the *#*th graph when sepevents is specified after stmgintcox. *twoway opts* are any of the options documented in [G-3] *[twoway](https://www.stata.com/manuals/g-3twoway_options.pdf#g-3twoway_options) options*, excluding  $by(), name(), and saving().$
- by*#*opts(*byopts*) affects the appearance of the combined subgraphs on the *#*th graph when sepevents is specified after stmgintcox.

*byopts* may be any of the suboptions of by() documented in [G-3] *by [option](https://www.stata.com/manuals/g-3by_option.pdf#g-3by_option)*, except for total, missing, and *legend options*.

Reference line Reference line

rlopts(*cline options*) affects the rendition of reference lines; see [G-3] *cline [options](https://www.stata.com/manuals/g-3cline_options.pdf#g-3cline_options)*.

 $\sqrt{\phantom{a}}$  Add plots  $\sqrt{\phantom{a}}$ Add plots **the contract of the contract of the contract of the contract of the contract of the contract of the contract of the contract of the contract of the contract of the contract of the contract of the contract of the** 

 $\overline{a}$ 

 $\overline{a}$ 

addplot(*plot*) provides a way to add other plots to the generated graph; see [G-3] *[addplot](https://www.stata.com/manuals/g-3addplot_option.pdf#g-3addplot_option) option*. addplot() is not allowed when the graph contains subgraphs.

Y axis, X axis, Titles, Legend, Overall

*twoway options* control the appearance of all graphs; they are any of the options documented in [G-3] *[twoway](https://www.stata.com/manuals/g-3twoway_options.pdf#g-3twoway_options) options*, excluding by(), name(), or saving(). These options include titling the graph (see [G-3] *title [options](https://www.stata.com/manuals/g-3title_options.pdf#g-3title_options)*) and specifying legends (see [G-3] *legend [options](https://www.stata.com/manuals/g-3legend_options.pdf#g-3legend_options)*). They may be overridden for specific graphs by using the graph*#*opts() option.

∫ By options By options  $\Box$ 

 $\overline{a}$ 

✄

- byopts(*byopts*) affects the appearance of the combined subgraphs on all graphs. This option is applicable only when a graph contains subgraphs, and it may be overridden for specific graphs by using the by*#*opts() option.
	- *byopts* may be any of the suboptions of by() documented in [G-3] *by [option](https://www.stata.com/manuals/g-3by_option.pdf#g-3by_option)*, except for total, missing, and *legend options*.

After you fit a model with streg, stcox, stintreg, or stintcox, either the by() or stratify option must be specified along with the separate option for byopts() to be applicable. By default, plots for each group of the by variable are overlaid in a single graph, unless you specify the separate option. Combining the separate option with by() or stratify results in subgraphs for groupand stratum-specific plots; option byopts() allows you to modify the appearance of the combined subgraphs.

After you fit a model with stmgintcox, the simplest specification of estat gofplot will create a graph with subgraphs for each event. The separate option is not needed when using byopts() after estimation with stmgintcox.

## <span id="page-4-0"></span>**Remarks and examples**

To assess the overall model fit, we can use the Cox–Snell residuals. If the survival regression model fits the data, these residuals should have a censored standard exponential distribution for right-censored data. Therefore, when we consider these residuals as failure (or censoring) times together with the original censoring variable, the hazard function should be constant and equal to 1, and the cumulative hazard should be a straight line with slope 1. estat gofplot allows us to verify the model's fit visually by calculating an empirical estimate of such a cumulative hazard function, which is based on either the Nelson–Aalen estimator or the Kaplan–Meier estimator for streg or stcox or is based on the Turnbull estimator for stintreg, stintcox, or stmgintcox. If the model fits the data, a plot of the cumulative hazard versus the residuals themselves should approximate a straight line with slope 1. See [example 2](https://www.stata.com/manuals/ststregpostestimation.pdf#ststregpostestimationRemarksandexamplesex_streg_gofplot) in [ST] **[streg postestimation](https://www.stata.com/manuals/ststregpostestimation.pdf#ststregpostestimation)**, [example 4](https://www.stata.com/manuals/ststcoxpostestimation.pdf#ststcoxpostestimationRemarksandexamplesex_stcox_gofplot) in [ST] **[stcox postestimation](https://www.stata.com/manuals/ststcoxpostestimation.pdf#ststcoxpostestimation)**, [example 4](https://www.stata.com/manuals/ststintregpostestimation.pdf#ststintregpostestimationRemarksandexamplesex4) in [ST] **[stintreg postesti](https://www.stata.com/manuals/ststintregpostestimation.pdf#ststintregpostestimation)[mation](https://www.stata.com/manuals/ststintregpostestimation.pdf#ststintregpostestimation)**, [example 2](https://www.stata.com/manuals/ststintcoxpostestimation.pdf#ststintcoxpostestimationRemarksandexamplesex2) in [ST] **[stintcox postestimation](https://www.stata.com/manuals/ststintcoxpostestimation.pdf#ststintcoxpostestimation)**, and [example 3](https://www.stata.com/manuals/ststmgintcoxpostestimation.pdf#ststmgintcoxpostestimationRemarksandexamplesex3) in [ST] **[stmgintcox postestimation](https://www.stata.com/manuals/ststmgintcoxpostestimation.pdf#ststmgintcoxpostestimation)** for more detailed discussions. For interval-censored data, the Cox–Snell-like residuals are defined, and, under the correct model assumption, they are expected to approximate an interval-censored sample from the standard exponential distribution; see [ST] **[stintcox postestimation](https://www.stata.com/manuals/ststintcoxpostestimation.pdf#ststintcoxpostestimation)**.

#### Example 1: Goodness-of-fit plots for a stratified model

Returning to the Stanford heart experiment data from [example 8](https://www.stata.com/manuals/ststcox.pdf#ststcoxRemarksandexamplesex_stratify) in [ST] **[stcox](https://www.stata.com/manuals/ststcox.pdf#ststcox)**, we refit our model stratified by year of diagnosis group.

```
. use https://www.stata-press.com/data/r19/stan3
(Heart transplant data)
. generate pgroup = year
. recode pgroup min/69=1 70/72=2 73/max=3
(172 changes made to pgroup)
. stcox age posttran surg year, strata(pgroup) nolog
       Failure _d: died
 Analysis time _t: t1
      ID variable: id
Stratified Cox regression with Breslow method for ties
Strata variable: pgroup
No. of subjects = 103 Number of obs = 172
No. of failures = 75
Time at risk = 31,938.1LR chi2(4) = 20.67<br>Prob > chi2 = 0.0004Log likelihood = -213.35033_t Haz. ratio Std. err. z P>|z| [95% conf. interval]
        age 1.027406 .0150188 1.85 0.064 .9983874 1.057268
   posttran 1.075476 .3354669 0.23 0.816 .583567 1.982034
    surgery .2222415 .1218386 -2.74 0.006 .0758882 .6508429
       year .5523966 .1132688 -2.89 0.004 .3695832 .825638
```
We can visually explore the goodness of fit for the stratified model by using estat gofplot. Here we will use the stratify option to plot the residuals separately for each stratum.

```
. estat gofplot, stratify
```
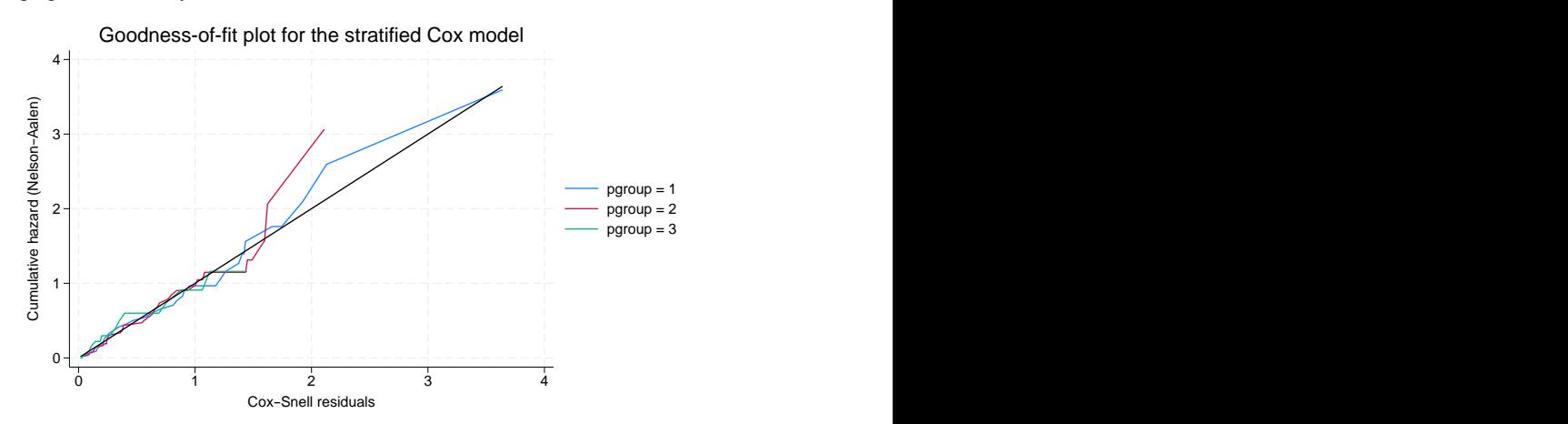

We can use the plot#opts() option to control the rendition of individually plotted cumulative hazard functions. Suppose that we want to change the first plotted cumulative hazard function to be a dashed line; to do that, we specify the lpattern(dash) suboption in the plot1opts() option.

```
. estat gofplot, stratify plot1opts(lpattern(dash))
```
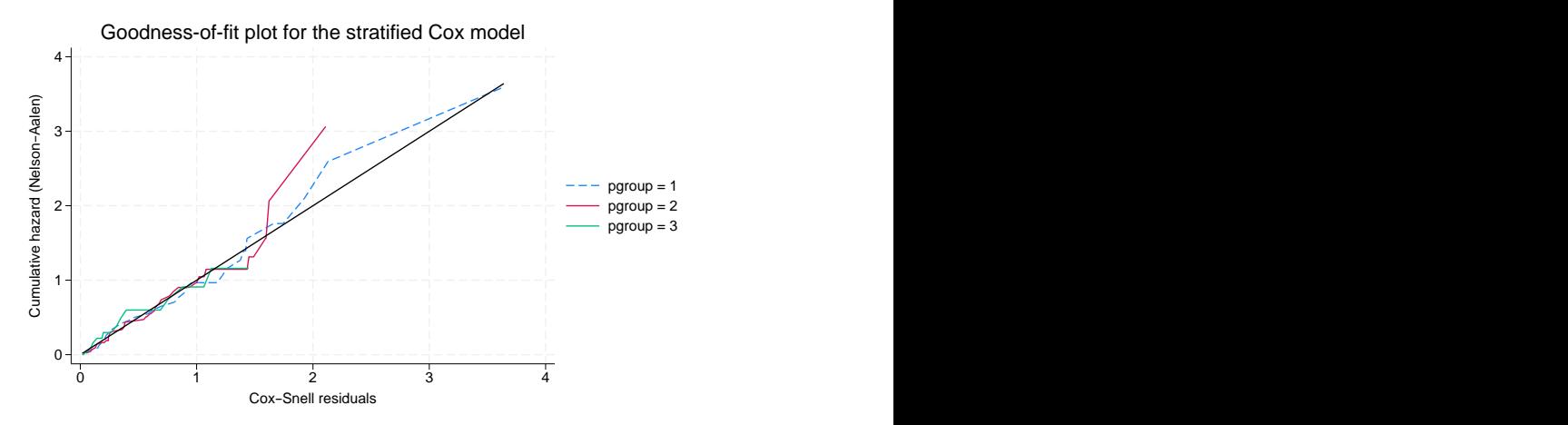

Even with perfect (artificially simulated) data, we expect to see departures from the diagonal at the right end of the curve, where values are based on only a few observations and greater fluctuation is observed. The above plot indicates the model fits well in all strata. To aid visual inspection of the plot, we can also add the separate option to produce separate graphs for each stratum.

```
. estat gofplot, stratify separate
```
#### Goodness-of-fit plot for the stratified Cox model

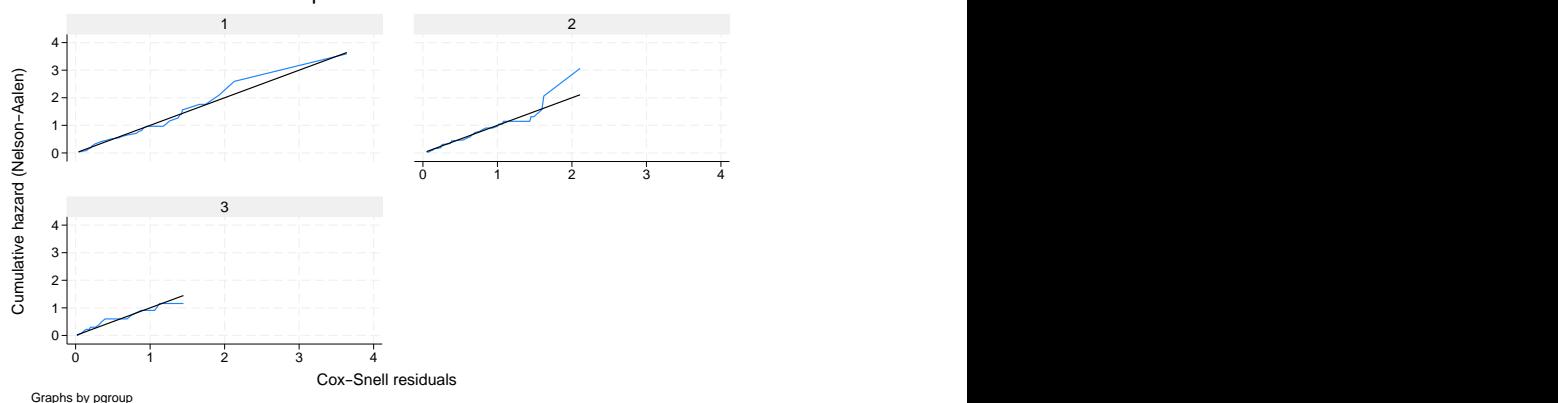

By default, estat gofplot uses the rules described in [G-3] *by [option](https://www.stata.com/manuals/g-3by_option.pdf#g-3by_option)* to place those by-plots or stratum-specific plots. You can change the look of those plots using the byopts() option. Suppose that we would like to create those stratum-specific plots side by side; to do that, we specify the rows(1) suboption in the byopts() option.

. estat gofplot, stratify separate byopts(rows(1))

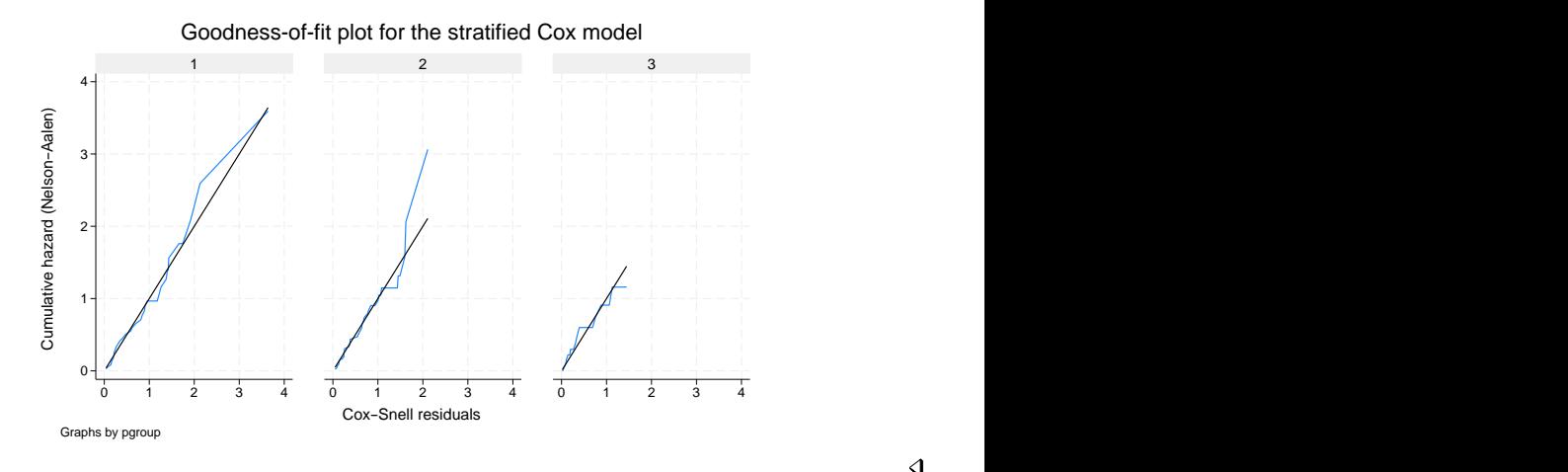

#### $\triangleleft$

#### Example 2: Goodness-of-fit plots for interval-censored multiple-event data

To visually assess the overall model fit for interval-censored multiple-event data, we can use the eventspecific Cox–Snell-like residuals. estat gofplot calculates an empirical estimate of the cumulative hazard function based on the Cox–Snell-like residuals for each event and plots the resulting cumulative hazard rate against the residuals themselves. If the model fits the data, those plots are expected to approximate a straight line with slope 1.

Continuing with [example 1](https://www.stata.com/manuals/ststmgintcoxpostestimation.pdf#ststmgintcoxpostestimationRemarksandexamplesex1) in [ST] **[stmgintcox postestimation](https://www.stata.com/manuals/ststmgintcoxpostestimation.pdf#ststmgintcoxpostestimation)**, we first refit our model but also suppress the log with the nolog option and use the favorspeed option to speed up command execution for demonstration.

. use https://www.stata-press.com/data/r19/aric (Simulated ARIC data) . stmgintcox age i.male i.community i.race bmi glucose sysbp diabp, > id(id) event(event) interval(ltime rtime) nolog favorspeed note: using fixed step size with a multiplier of 5 to compute derivatives. note: using EM and VCE tolerances of 0.0001. note: option noemhsgtolerance assumed. Marginal interval-censored Cox regression Mumber of events = 2 Baseline hazard: Reduced intervals Number of subjects = 200 Number of obs = 400 ID variable: id Uncensored = 0 Event variable: event Left-censored = 47 Event-time interval:  $Right$ -censored = 240 Lower endpoint: ltime  $\qquad \qquad$  Interval-cens. = 113 Upper endpoint: rtime  $Wald chi2(20) = 84.36$ Log pseudolikelihood =  $-270.83984$  Prob > chi2 = 0.0000

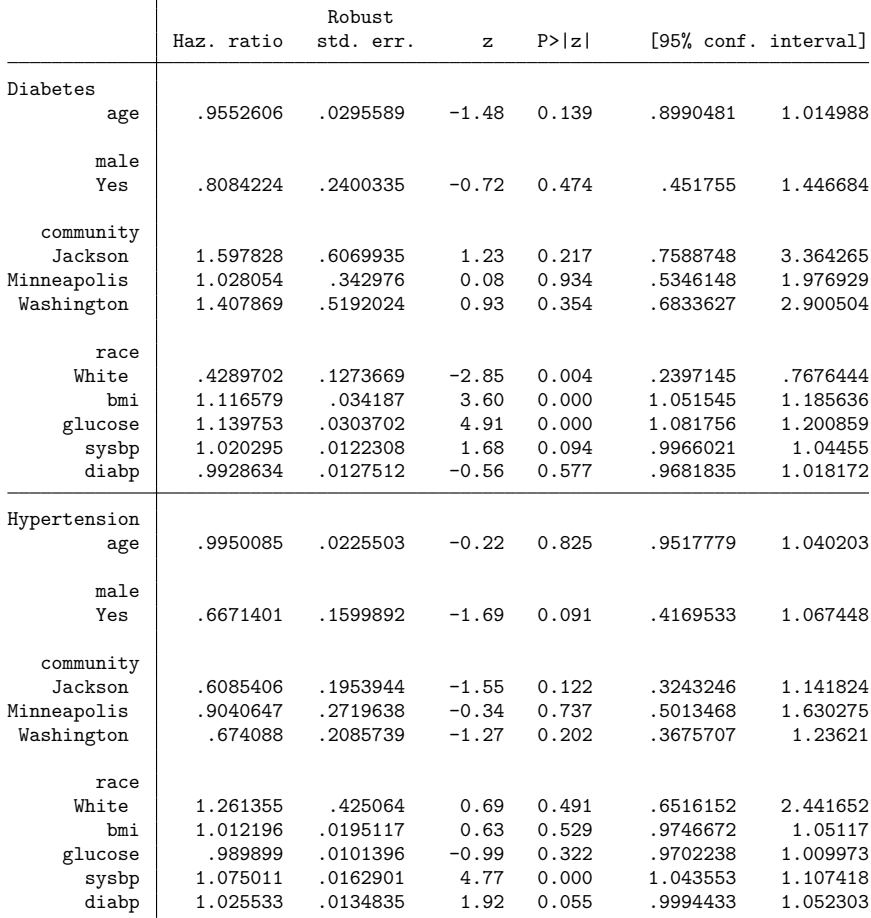

Note: Standard error estimates may be more variable for small datasets and datasets with low proportions of interval-censored observations.

Now, let's produce the goodness-of-fit plots for all events. By default, estat gofplot creates a single graph with subgraphs for the cumulative hazard function for each event.

. estat gofplot

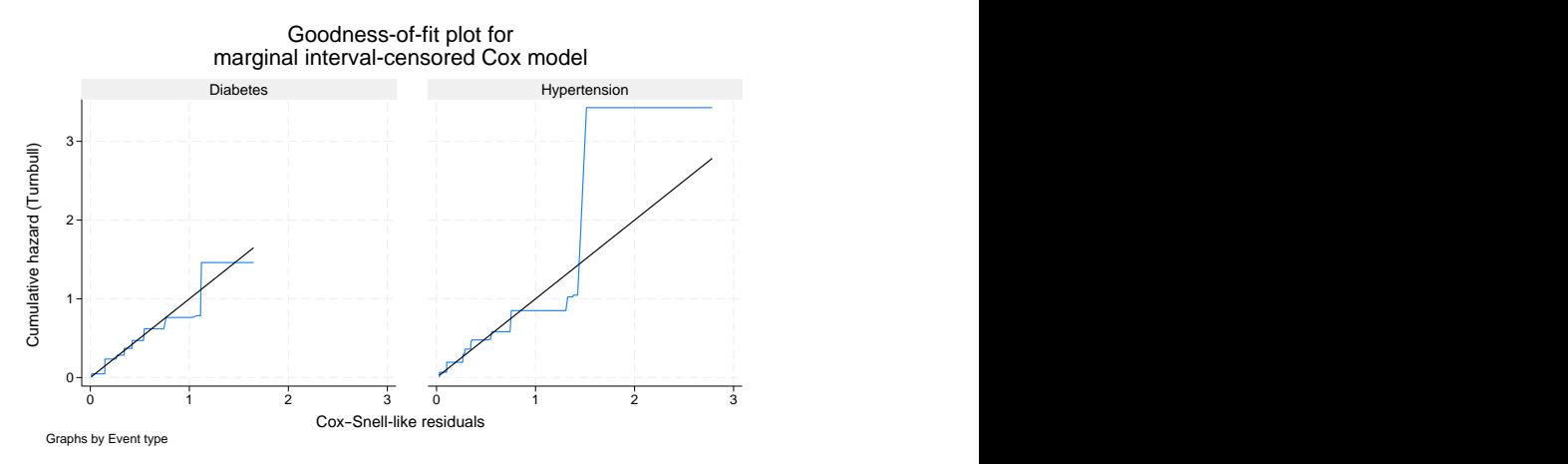

You can add the sepevents option to request that the plot for each event be placed on a separate graph.

. estat gofplot, sepevents

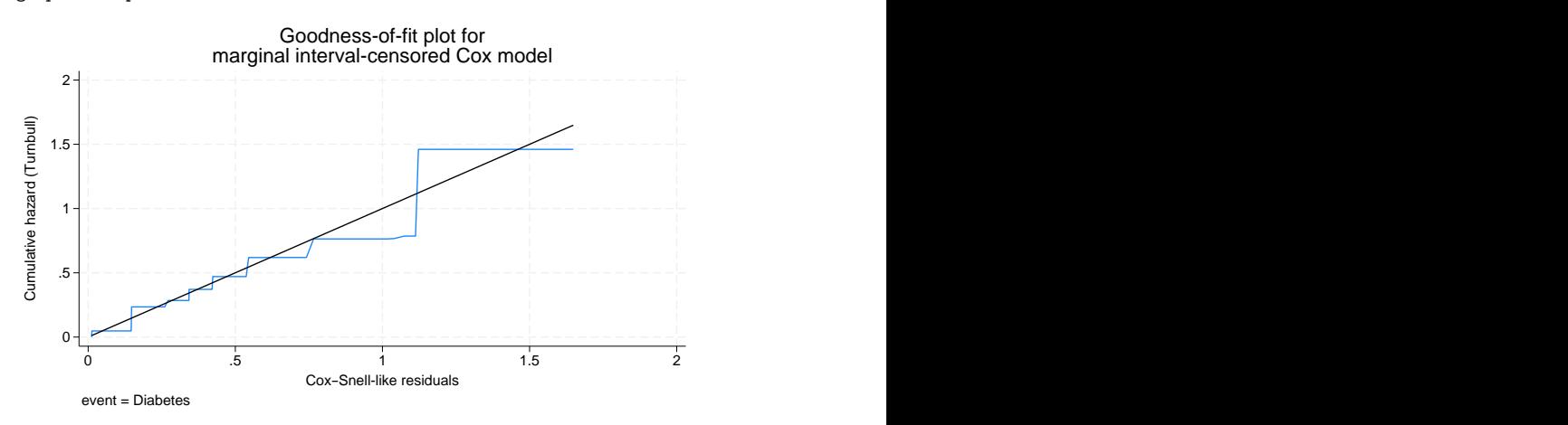

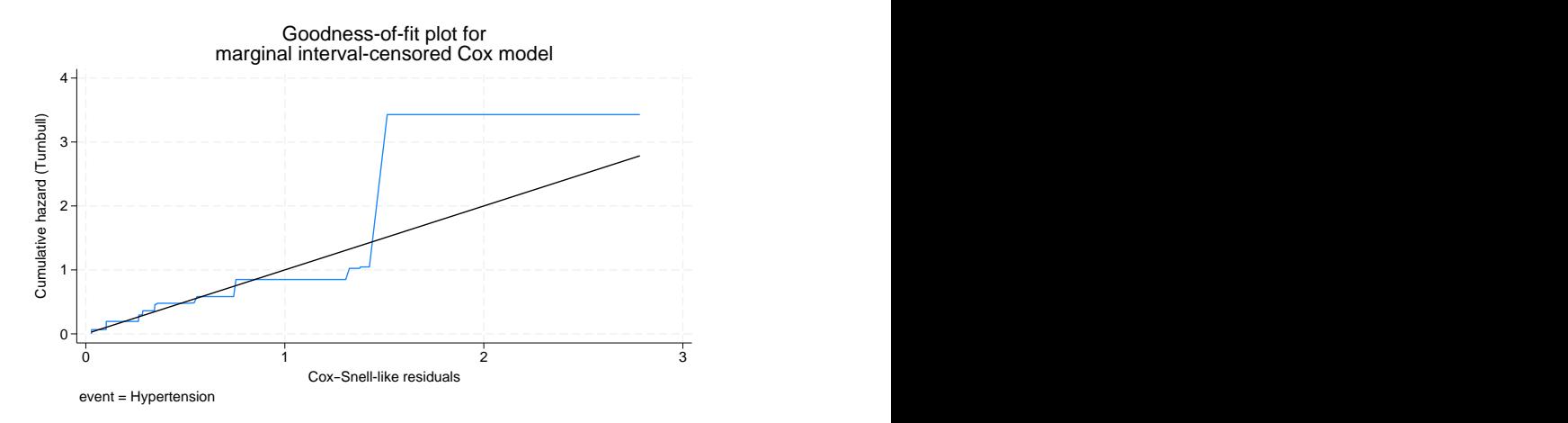

If we want to examine the goodness-of-fit plots for diabetes across different communities, we can use the by(community) option along with events("Diabetes"). The estat gofplot command will display these community-specific plots for diabetes overlaid on a single graph.

. estat gofplot, events("Diabetes") by(community)

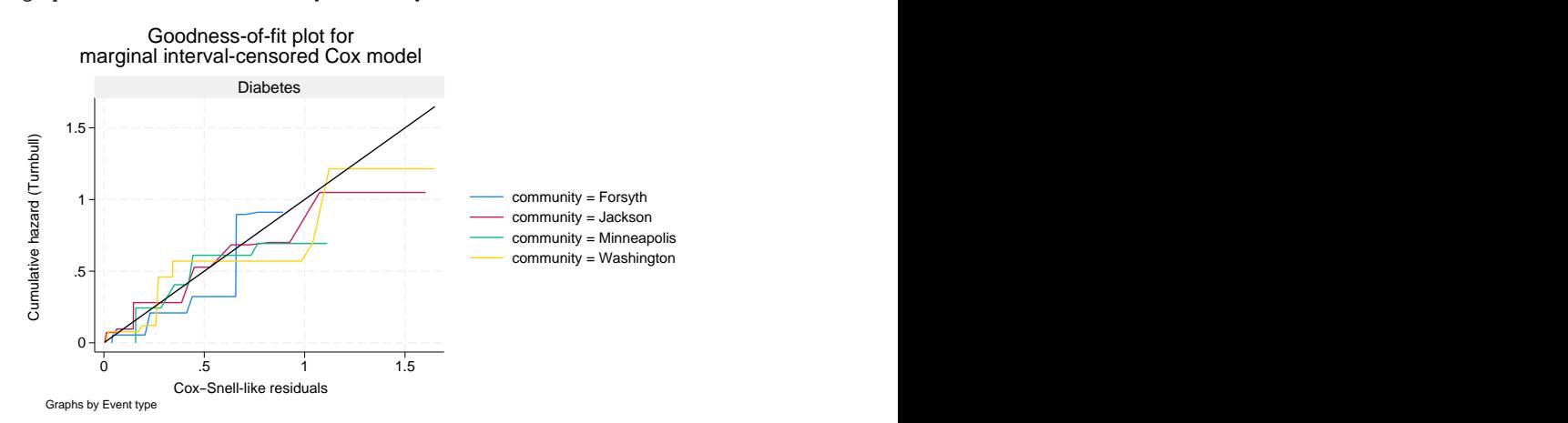

To aid visual inspection, we can also add the separate option to produce separate subgraphs for each community.

. estat gofplot, events("Diabetes") by(community) separate

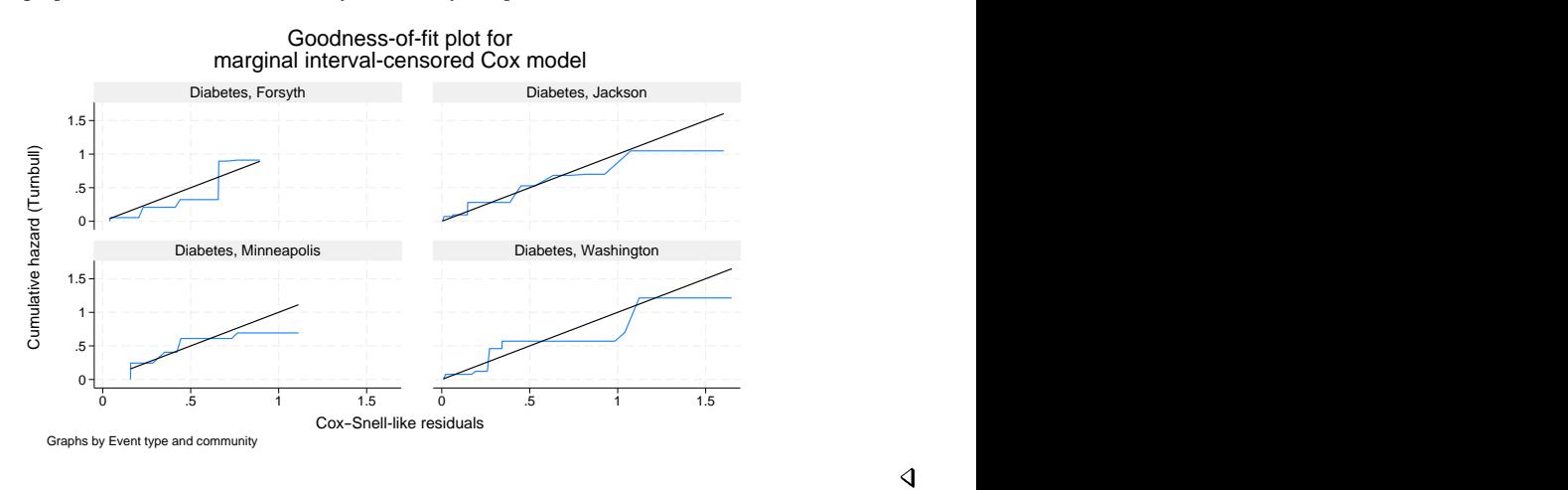

### <span id="page-11-0"></span>**Methods and formulas**

The [Cox and Snell](#page-11-2) [\(1968\)](#page-11-2) residual for the *j*th observation at time  $t_j$  is defined as the estimated cumulative hazard function,  $\widehat{H}_j(t_j) = -\log \widehat{S}_j(t_j)$ , from the fitted model [\(Klein and Moeschberger](#page-12-1) [2003\)](#page-12-1). Cox and Snell argued that if the correct model has been fit to the data, these residuals are  $n$  observations from a censored standard exponential distribution for right-censored data. Thus, a plot of the cumulative hazard rate of the residuals against the residuals themselves should result in a straight line of slope 1. Cox–Snell residuals can never be negative and therefore are not symmetric about 0. In practice, we can calculate an empirical estimate of the cumulative hazard rate of the residuals.

The default method of calculating the cumulative hazard rate of the residuals after streg and stcox is to use the Nelson–Aalen estimator [\(Nelson](#page-12-2) [1972;](#page-12-2) [Aalen](#page-11-3) [1978\)](#page-11-3). Alternatively, we may use the minus log of the [Kaplan and Meier](#page-12-3) [\(1958\)](#page-12-3) estimator by specifying the km option. For multiple-record data, the overall Cox–Snell residual is used, and hence, the cumulative hazard function is evaluated at the subject level defined by id() in the stset command.

For interval-censored data, Cox–Snell-like residuals are intervals themselves for single-record-persubject data. [Farrington](#page-12-4) [\(2000\)](#page-12-4) proposed to calculate the Cox–Snell-like residuals for both lower and upper endpoints of the time intervals, then to use those predicted Cox–Snell-like residual intervals as the new time intervals and to compute the cumulative hazard function using the Turnbull estimator [\(Turn](#page-12-5)[bull](#page-12-5) [1976\)](#page-12-5). For multiple-record-per-subject data fit by stintcox, the overall Cox–Snell-like residual is used, and the cumulative hazard function is evaluated at the subject level defined by the id() option of stintcox. For interval-censored multiple-event data fit by stmgintcox, the cumulative hazard function for each event is evaluated and plotted.

#### <span id="page-11-3"></span><span id="page-11-1"></span>**References**

Aalen, O. O. 1978. Nonparametric inference for a family of counting processes. Annals of Statistics 6: 701–726. [https:](https://doi.org/10.1214/aos/1176344247) [//doi.org/10.1214/aos/1176344247.](https://doi.org/10.1214/aos/1176344247)

<span id="page-11-2"></span>Cox, D. R., and E. J. Snell. 1968. A general definition of residuals (with discussion). Journal of the Royal Statistical Society, B ser., 30: 248–275. [https://doi.org/10.1111/j.2517-6161.1968.tb00724.x.](https://doi.org/10.1111/j.2517-6161.1968.tb00724.x)

 $\triangleleft$ 

- <span id="page-12-4"></span>Farrington, C. P. 2000. Residuals for proportional hazards models with interval-censored survival data. Biometrics 56: 473–482. [https://doi.org/10.1111/j.0006-341X.2000.00473.x.](https://doi.org/10.1111/j.0006-341X.2000.00473.x)
- <span id="page-12-3"></span>Kaplan, E. L., and P. Meier. 1958. Nonparametric estimation from incomplete observations. Journal of the American Statistical Association 53: 457–481. [https://doi.org/10.2307/2281868.](https://doi.org/10.2307/2281868)
- <span id="page-12-1"></span>Klein, J. P., and M. L. Moeschberger. 2003. Survival Analysis: Techniques for Censored and Truncated Data. 2nd ed. New York: Springer.
- <span id="page-12-2"></span>Nelson, W. 1972. Theory and applications of hazard plotting for censored failure data. Technometrics 14: 945–966. [https://doi.org/10.2307/1267144.](https://doi.org/10.2307/1267144)
- <span id="page-12-5"></span><span id="page-12-0"></span>Turnbull, B. W. 1976. The empirical distribution function with arbitrarily grouped, censored and truncated data. Journal of the Royal Statistical Society, B ser., 38: 290–295. [https://doi.org/10.1111/j.2517-6161.1976.tb01597.x.](https://doi.org/10.1111/j.2517-6161.1976.tb01597.x)

### **Also see**

- [ST] **[stcox postestimation](https://www.stata.com/manuals/ststcoxpostestimation.pdf#ststcoxpostestimation)** Postestimation tools for stcox
- [ST] **[stintcox postestimation](https://www.stata.com/manuals/ststintcoxpostestimation.pdf#ststintcoxpostestimation)** Postestimation tools for stintcox
- [ST] **[stintreg postestimation](https://www.stata.com/manuals/ststintregpostestimation.pdf#ststintregpostestimation)** Postestimation tools for stintreg
- [ST] **[stmgintcox postestimation](https://www.stata.com/manuals/ststmgintcoxpostestimation.pdf#ststmgintcoxpostestimation)** Postestimation tools for stmgintcox
- [ST] **[streg postestimation](https://www.stata.com/manuals/ststregpostestimation.pdf#ststregpostestimation)** Postestimation tools for streg
- **[**U**[\] 20 Estimation and postestimation commands](https://www.stata.com/manuals/u20.pdf#u20Estimationandpostestimationcommands)**

Stata, Stata Press, Mata, NetCourse, and NetCourseNow are registered trademarks of StataCorp LLC. Stata and Stata Press are registered trademarks with the World Intellectual Property Organization of the United Nations. StataNow is a trademark of StataCorp LLC. Other brand and product names are registered trademarks or trademarks of their respective companies. Copyright © 1985–2025 StataCorp LLC, College Station, TX, USA. All rights reserved.

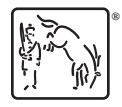

For suggested citations, see the FAQ on [citing Stata documentation.](https://www.stata.com/support/faqs/resources/citing-software-documentation-faqs/)